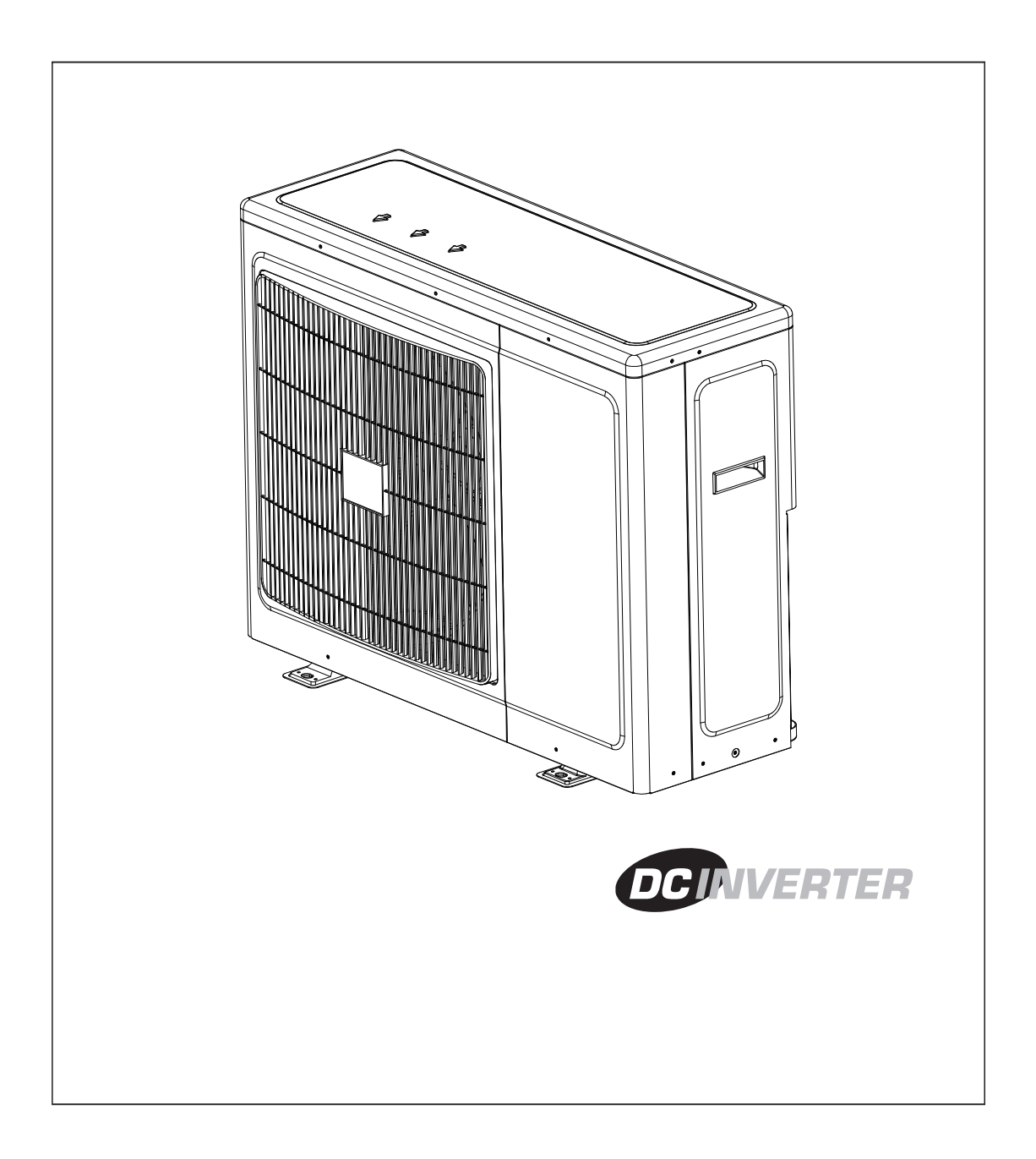

# **INSTRUCCIONES DE INSTALACIÓN**

**ESPAÑOL** 

#### **INSTRUCCIONES DE INSTALACIÓN** ESPAÑOL

- 1. UBICACIÓN DE LA UNIDAD DE EXTERIOR
- 2. CONEXIÓN ELÉCTRICA ENTRE LAS UNIDADES DE INTERIOR Y DE **EXTERIOR**
- 3 HERRAMIENTAS DE INSTALACIÓN Y DE SERVICIO (PARA EL R410A SOLAMENTE)
- 4. TUBERÍA DEL REFRIGERANTE
- 5. CARACTERÍSTICAS DEL SISTEMA
- 6. PRUEBA DE INSTALACIÓN COMPROBACIÓN DE LAS CONEXIONES
- **7. TAREAS FINALES**

## NOTA: Este manual es para las aplicaciones Multi-Split solamente. Para la instalación de la unidad de interior, consulte el manual de instalación suministrado con esa unidad.

# INSTRUCCIONES DE INSTALACIÓN<br>DEL ACONDICIONADOR DE AIRE DCI SPLIT DE<br>MONTAJE EN PARED

#### 1 **UBICACIÓN DE LA UNIDAD DE EXTERIOR**

## Seleccione la ubicación teniendo en cuenta lo siguiente:

## **UNIDAD DE EXTERIOR**

- 1. La ubicación debe facilitar las tareas de servicio y permitir la buena circulación de aire, como se muestra en la Fig. 4.
- 2. La unidad puede suspenderse de la pared mediante soporte (opcional) o colocarse suelto en el piso (ligeramente elevado).
- 3. Si la unidad se suspende de la pared, compruebe que el soporte está firmemente asegurado y que la pared tiene suficiente resistencia para soportar vibraciones.
- 4. La ubicación de la unidad debe ser tal que no moleste a los vecinos con ruido o corrientes de aire.
- 5. Coloque los soportes elásticos de montaje debajo de las patas de la unidad.
- 6. Vea la Figura 3 para distancias de instalación permitidas.
- 7. Cuando la unidad se instala en una pared, instale la manguera del conector de drenaje y tapón de drenaje como se muestra en las figuras 1 y 2.

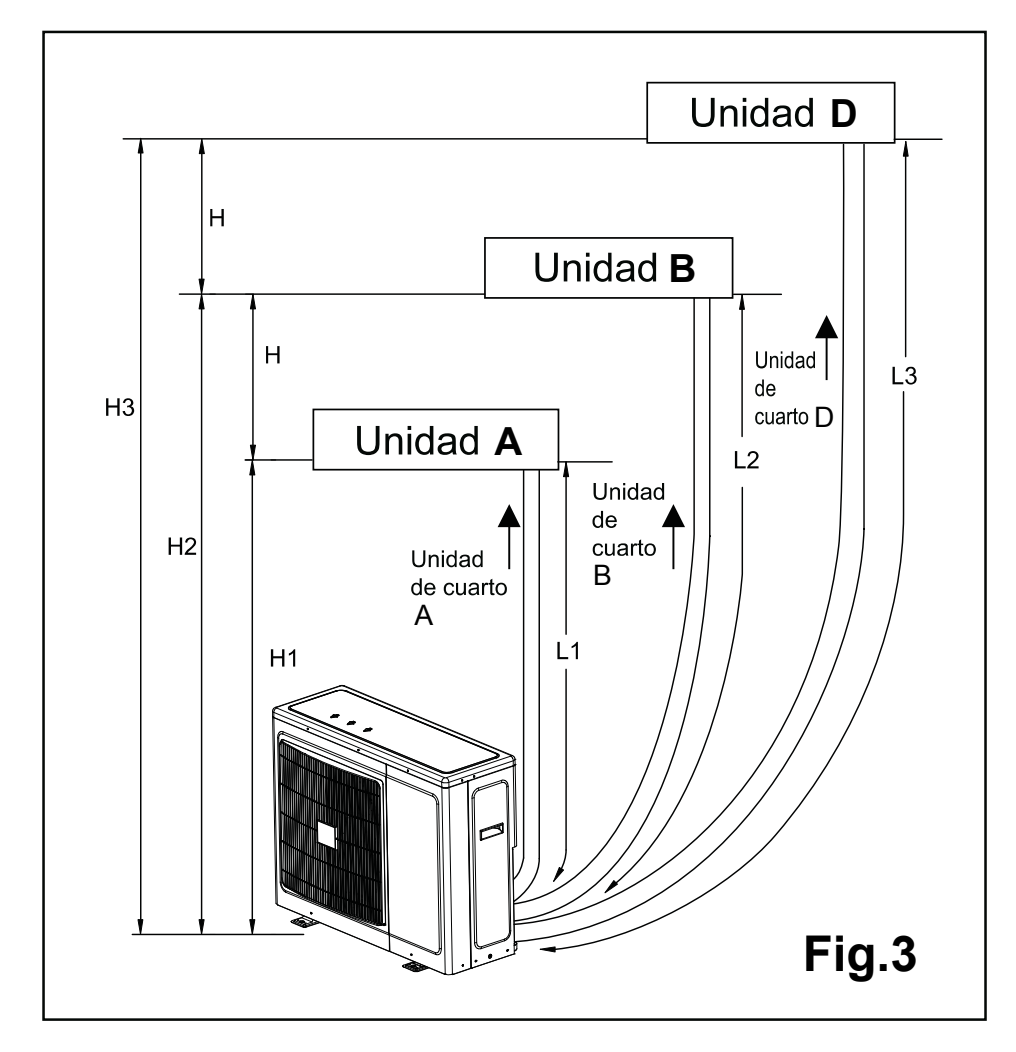

### $Fig.3$ **Observaciones:**  $L1+L2+L3$  ≤30m v  $L1. L2. L3 ≤ 25m$  $H \le 5m$  $H1, H2, H3≤ 15m$

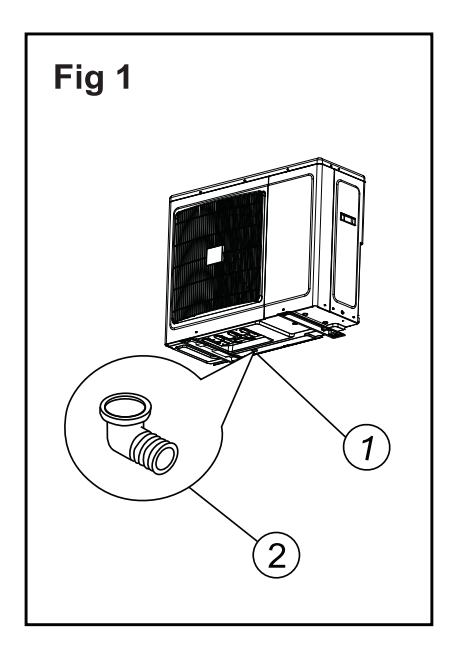

Fig.1

- 1. Fondo de la unidad exterior
- 2. Codo de drenaje.

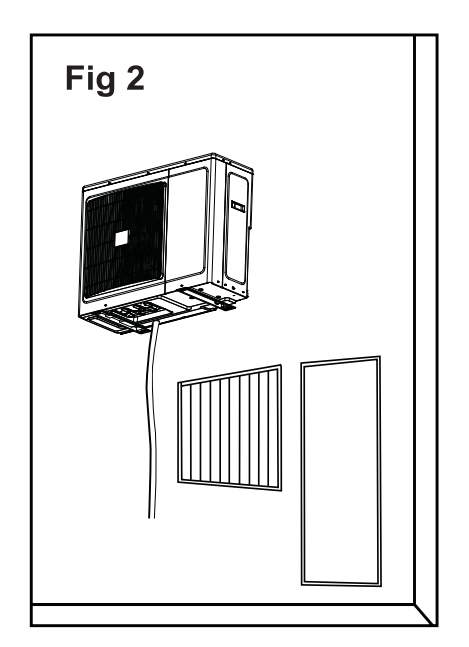

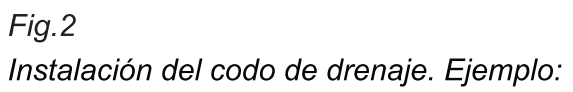

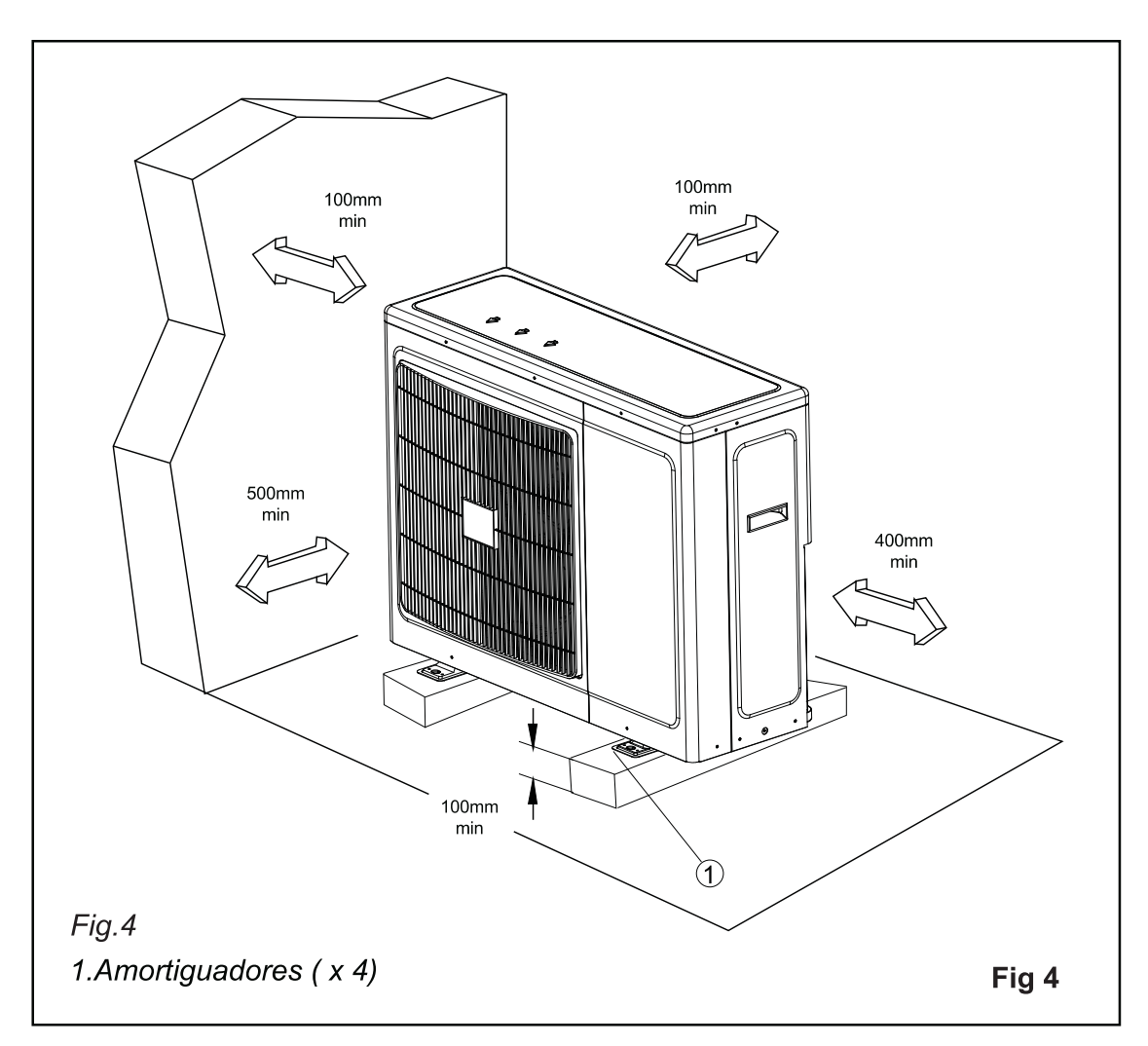

## **CONEXIÓN ELÉCTRICA ENTRE LAS UNIDADES DE INTERIOR Y EXTERIOR**

## **REQUISITOS ELÉCTRICOS**

Solamente electricistas autorizados pueden instalar el cableado y conexiones eléctricas de acuerdo con las normas y reglamentos locales de instalación. Las unidades de aire acondicionado deben conectarse a tierra. Las unidades deben estar conectadas a un tomacorriente de ramal separado protegido por disyuntor de retardo de tiempo, como se especifica en la placa de la unidad. La tensión no debe variar fuera de ± 10% de la tensión nominal.

- 1. ¡Quite el cable de alimentación que está conectado a las unidades de interior!
- 2. Para conectar las unidades de interior a las de exterior, utilice los siguientes cables eléctricos.

#### **Conexiones eléctricas:**

Cable de potencia de entrada: Cable entre las unidades de interior y exterior:

 $3$  hilos x  $2.5$  mm<sup>2</sup> 4 hilos  $x$  1.5 mm<sup>2</sup>

- 3. Prepare los extremos del cable para la entrada de potencia y para los cables entre las unidades de exterior e interior como se muestra en la figura 6a y 6b respectivamente.
- 4. Conecte los extremos del cable a los terminales de las unidades de interior y exterior, como se muestra en la fig. 7. Seleccione la correspondiente conexión de acuerdo con las diferentes unidades de interior.
- 5. Sujete el cable de potencia de múltiples hilos con grapas de cable.

## Fig.5

- 1. Regletero
- 2. Abrazadera para cable
- 3. Válvulas de gas y líquido

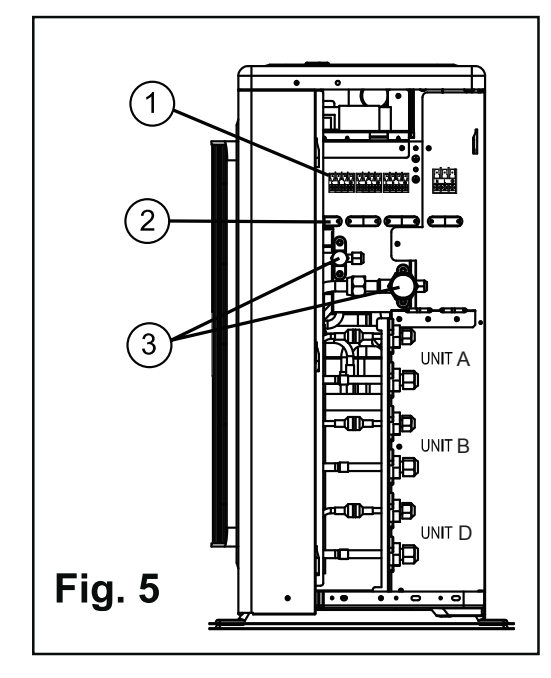

Observaciones:

1. Los colores de los hilos pueden ser seleccionados por el instalador siguiendo un criterio razonado.

Cable de potencia de entrada

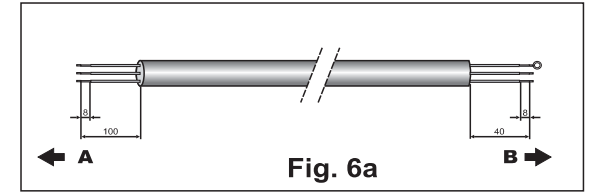

Cable entre las unidades de interior y exterior

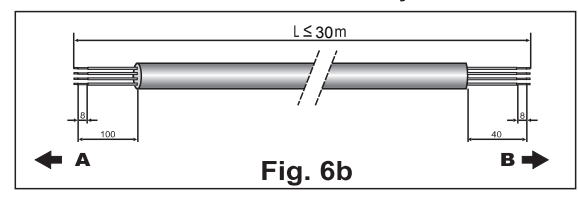

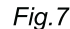

- 1. Terminal unidad interior
- 2. Abrazadera
- 3. Cable de alimentación
- 4. Cable de conexión con la unidad exterior
- **B. INTERIOR** A. EXTERIOR

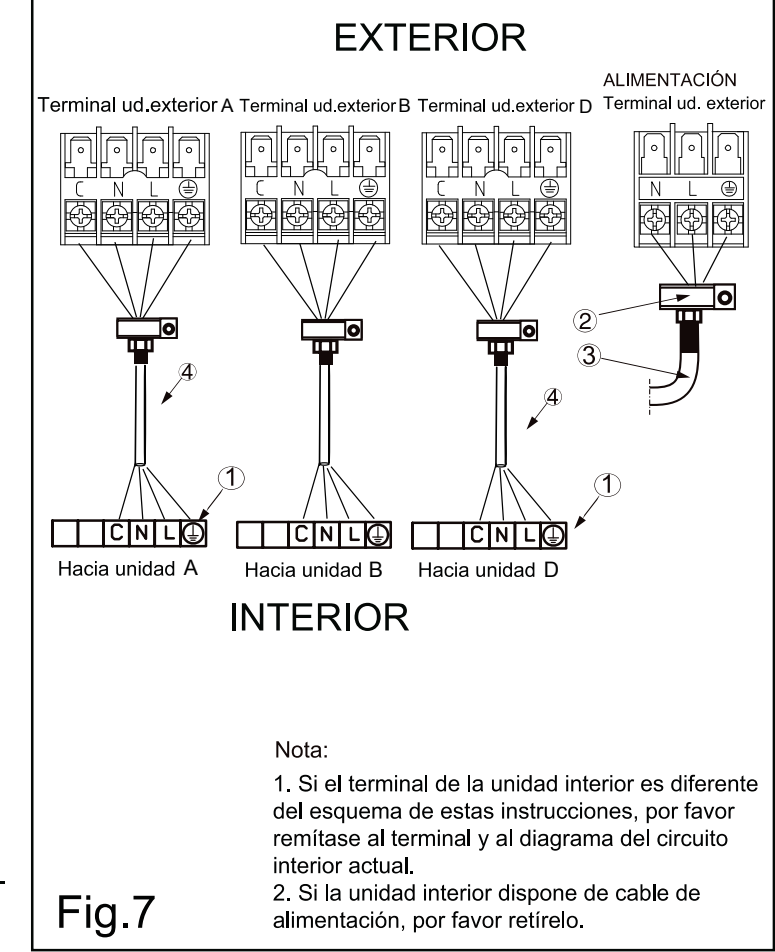

#### 3 **HERRAMIENTAS DE INSTALACIÓN/SERVICIO (PARA R410A UNICAMENTE)**

## PRECAUCIÓN

#### Instalación del nuevo refrigerante para acondicionadores de aire

ESTE ACONDICIONADOR DE AIRE ADOPTA EL NUEVO REFRIGERANTE HFC (R410A) QUE NO DESTRUYE LA CAPA DE OZONO. Impurezas como agua, membranas oxidantes y aceites pueden afectar el refrigerante R410A porque la presión efectiva del refrigerante R410A es aproximadamente 1.6 veces mayor que la del refrigerante R22. Además de adoptar el nuevo refrigerante, se utiliza un nuevo aceite para el compressor. Por lo tanto, asegúrese durante la instalación que no penetre aqua, polvo, refrigerante anterior o aceite de compressor en el nuevo tipo de refrigerante R410A del circuito del acondicionador de aire.

Bajo ninguna circunstancia y por ningún periodo de tiempo debe quedar el sistema descubierto a la influencia de la atmósfera pues el aceite de los sistemas absorbe humedad con rapidez, contaminando y dañando el sistema.

Se recomienda utilizar un secador de la tubería de líquido refrigerante.

Para impedir la mezcla de refrigerante o de aceite del compressor, los tamaños de las secciones de unión de la abertura de carga en la unidad principal y en las herramientas de instalación son distins de los utilizados en las unidades de refrigeración convencionales. Por eso se requieren herramientas especiales para las unidades con el nuevo refrigerante (R41OA). Para conectar tuberías utilice materiales para tubería nuevos y limpios con accesorios para alta presión especiales para R410A, para impedir la penetración de aqua / polvo. Además, no use las tuberías existentes porque puede haber problemas con accesorios de presión y posibles impurezas.

#### Cambios en el producto y en los componentes

En las unidades que utilizan R41OA, para impedir la carga accidental de otro tipo de refrigerante, se ha cambiado (1/2 UNF, 20 filetes por pulgada) el tamaño del diámetro de la abertura de servicio de la válvula de control (válvula de 3 pasos) de la unidad de exterior. • Para aumentar la resistencia a la presión de la tubería del refrigerante, se han cambiado los tamaños del diámetro abocardado

de procesamiento y de las tuercas de mariposa opuestas (para tuberías de cobre con dimensiones nominales de 1/2 y de 5/8)

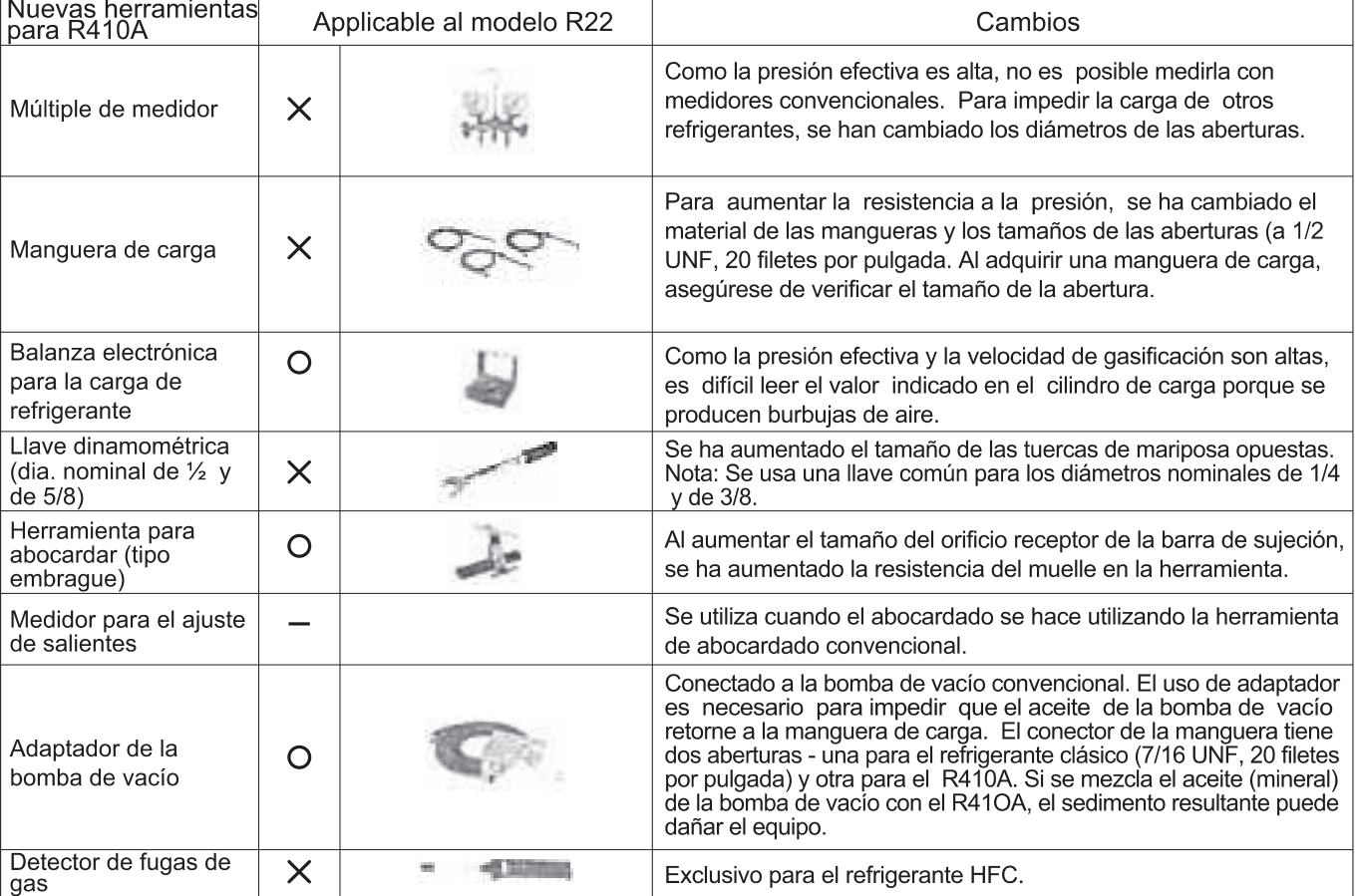

#### Herramientas nuevas para R410A

• Nota: El "cilindro refrigerante" viene con el nombre del refrigerante (R410A) y revestimiento protector de color rosa, especificado en el ARI de los EE.UU. (Código de color ARI: PMS 507).

La "Abertura de carga y empaquetadura del cilindro refrigerante" requiere también 1/2 UNF, 20 filetes por pulgada que corresponde al tamaño de la abertura de la manguera de carga.

# 4 TUBERÍA DE REFRIGERANTE

## **CONECTE LA UNIDAD DE INTERIOR A LA DE EXTERIOR**

La unidad de interior contiene una pequeña cantidad de nitrógeno. No se debe destornillar las tuercas de la unidad hasta estar preparados para conectar la tubería. La unidad de exterior se suministra con suficiente carga de refrigerante (R410A). Vea la placa de identificación de la unidad de exterior.

Para evitar aplastamiento, curve los tubos con un curvatubos.

- NOTA: Utilice solamente tubería de refrigeración de cobre de tipo R410A.
- 1. Abra la cubierta de la válvula.
- 2. El diámetro de la tubería que utilice debe corresponder al diámetro de la tubería de las unidades de interior y de exterior. Observe que los tubos de líquidos y de aspiración tienen diámetros diferentes. (Vea la tabla con tamaños de tubos y apriete de par de torsión).
- 3. Instale tuercas de mariposa en los extremos del tubo antes de prepararlos con una herramienta de abocardar. Utilice las tuercas de mariposa que están montadas en las unidades de exterior y de interior suministradas.
- 4. Conecte todos los extremos de la tubería a las unidades de interior y de exterior. Observe la señal. Todos los extremos deben corresponder unos con los otros.
- 5. Se debe aislar cada tubo separadamente y sus uniones con material aislante de 13mm de grosor mínimo. Ate la tubería de refrigerante, manguera de drenaje y cables eléctricos con cinta de vinilo (con protección UV).

## NOTA:

Conexión de A# válvulas IDU-A Conexión de B# válvulas IDU-B Conexión de D# válvulas IDU-D Todos los terminales deben corresponder un a otro.

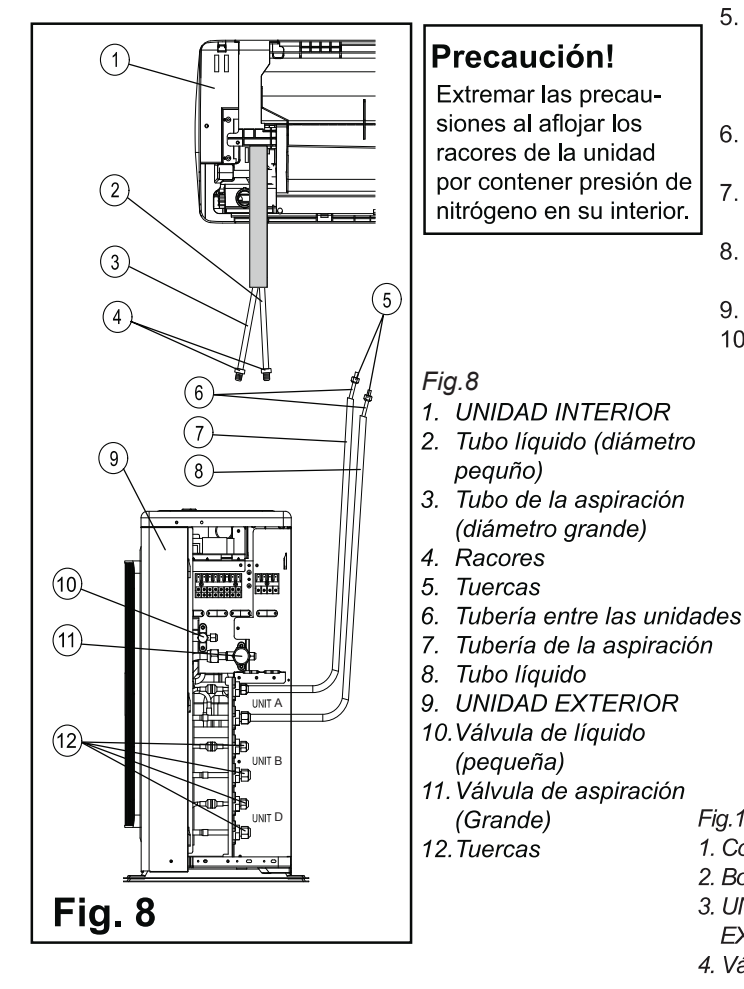

Apriete de par de torsión de uniones y tapas de válvula:

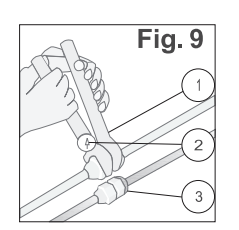

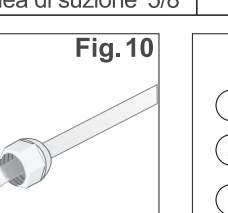

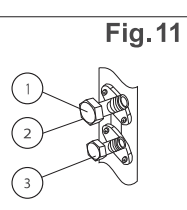

Fig. 9<br>1. Llave 2. Llave dinamométrica 3. Union

Fig. 10 Fig. 11<br>Para evitar la fuga de 1. Válvula de aspiración<br>refrigerante, cubra la 2. Abertura de servicio superficie abocardada 3. Válvula de líquidos con aceite de refrigeración.

## PURGA DE LOS TUBOS DE REFRIGERACIÓN Y DE LA UNIDAD **DE INTERIOR**

Después de conectar las uniones de las unidades de interior y de exterior, purque el aire de los tubos y de la unidad de interior como sique:

- 1. Con un pasador conecte las mangueras de carga a los lados inferior y superior del conjunto cargador y a las aberturas de servicio de las válvulas de aspiración y de líquidos. Asegúrese de conectar con el pasador el extremo de la manquera de carga con la abertura de servicio.
- 2. Conecte la manguera central del conjunto cargador a la bomba de vacío.
- 3. Abra completamente los lados de baja y alta presión de las válvulas de múltiple de medidor.
- 4. Encienda la bomba de vacío. Ejecute la purga 30 minutos por lo menos y luego verifique que la aguja del medidor pasa de 0 MPa (0 cm Hg) a -0.1 MPa (-76cm Hg).
- 5. Cierre las válvulas de los lados inferior y superior del conjunto cargador y apague la bomba de vacío. Dentro de unos minutos, si se mueve la aquia del indicador, significa que hay una fuga que se debe localizar y reparar antes de pasar a la etapa siguiente.
- 6. Desconecte la manguera de carga de la bomba de vacío y de las aberturas de servicio de las válvulas de aspiración y de líquidos.
- 7. Apriete la tapas de la abertura de servicio de las válvulas de aspiración y de líquidos.
- 8. Quite las tapas de todas las válvulas y ábralas con una llave Allen hexagonal.
- 9. Apriete firmemente las tapas de todas las válvulas.
- 10. Verifique si hay fuga de gas en las posiciones de conexión. Verifique con detector electrónico de fugas o con esponja empapada en agua jabonosa si hay burbujas.

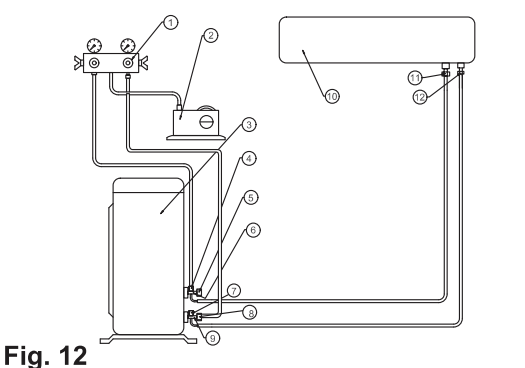

Fig. 12

- 5. Tapa 1. Conjunto cargador
	- 6. Válvula de aspiración
- 2. Bomba de vacío 3. UNIDAD
	- **EXTERIOR**
- 8. Tapa 4. Válvula de servicio
- 10. UNIDAD DE INTERIOR
- 11. Conexión parte abocardada de aspiración
- 7. Válvula de servicio 12. Conexión parte abocardada de líquido
- 9. Válvula de líquido

TAMAÑO DE TUBO PAR DE TORSIÓN 15-20 N.M. Linea del liquido 1/4' Linea di suzione 3/8" 30-35 N.M. 50-54 N.M. Linea di suzione 1/2" Linea di suzione 5/8" 75-78 N.M.

#### 5 **CONFIGURATIÓN DE LA UNIDAD**

## Descripción general del cuadrante de visualización

El cuadrante de visualización conecta el instalador / técnico con la unidad de AC.

La navegación a través del menú puede realizarse mediante el RC8 (Seleccionar ambos "SPT-" and "SPT+" durante 5 segundos para entrar y salir del modo de diagnóstico) a través del receptor infrarrojo.

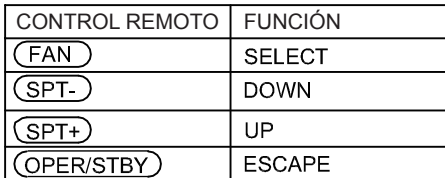

- Desplazar (Up-down - Arriba abajo) - se utiliza para el desplazamiento entre opciones (up-down).

- Seleccionar se utiliza para seleccionar una opción.
- Escape ("Esc") se utiliza para subir un nivel en el menú.

## Configuración del modo térmico

La configuración del modo térmico de la unidad admite 2 opciones: establecer el modo por la selección de las unidades de interior o bien forzar el modo para enfriar o calentar.

## Configuración de temperatura según prioridad

Si una IDU se define como unidad prioritaria, el modo operativo (Frío/Calor) se define de acuerdo a la solicitud de la unidad prioritaria. Si no se selecciona unidad alguna (como valor predeterminado), la primera unidad que se encienda determinará el modo de la unidad.

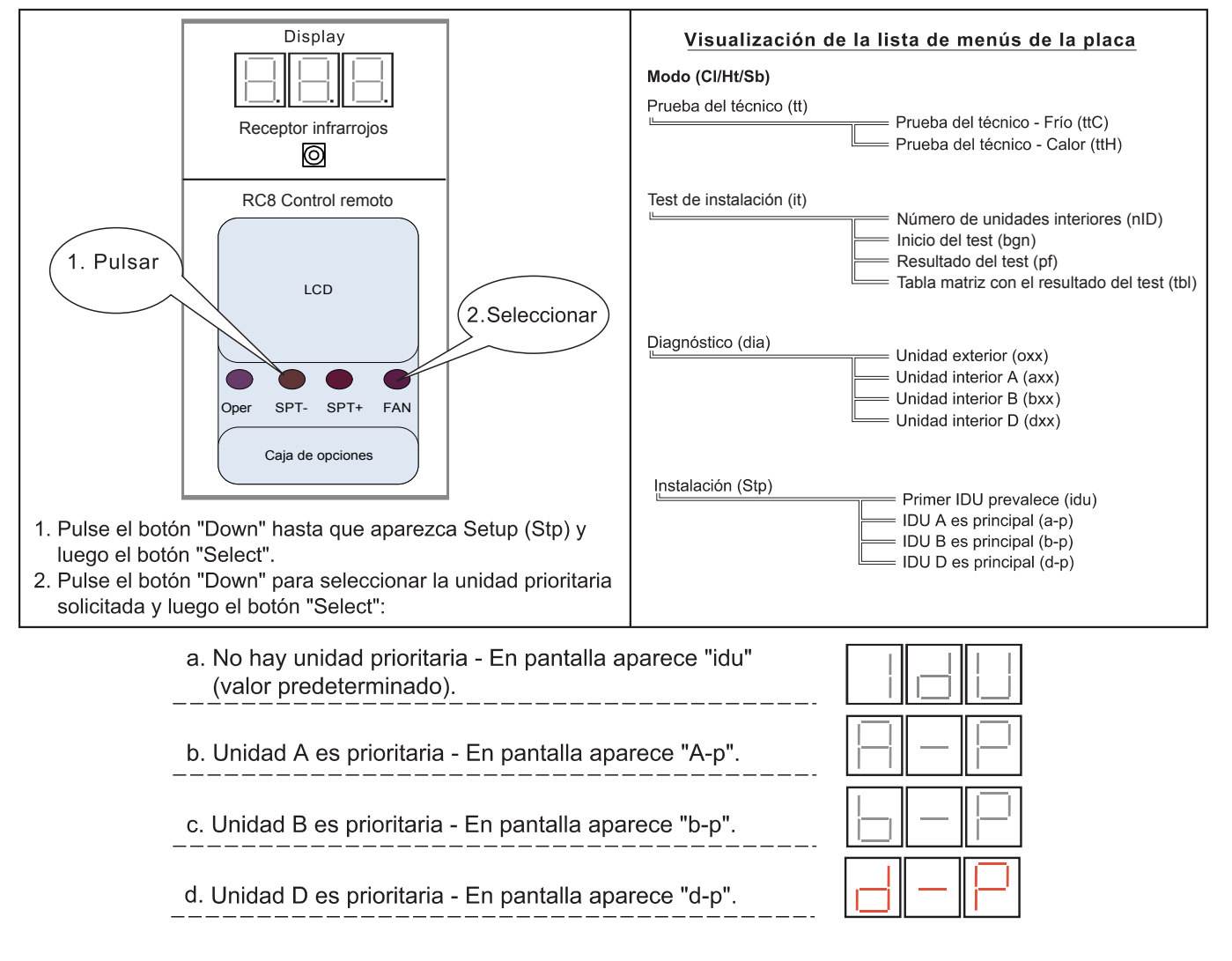

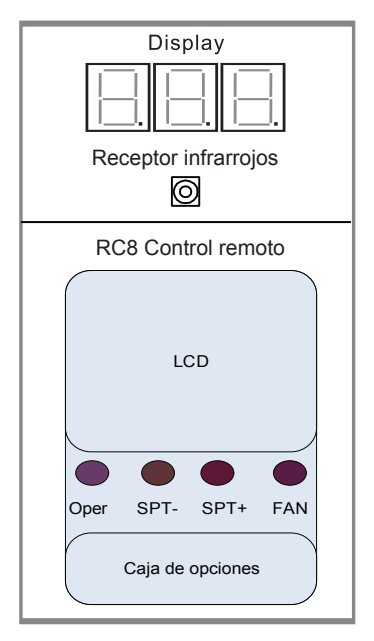

#### 6 Prueba de instalación - Comprobación de las conexiones

Para una correcta operación del sistema, cada cable de comunicación se debe conectar a la unidad interior correspondiente, siguiendo el curso de los conductos refrigerantes. Esto significa que las líneas de comunicación Ca, Cb y Cd se deben conectar a las unidades de interior A, B y D respectivamente.

Con esta finalidad, se coloca el sistema en el "Modo de prueba de instalación". Una vez que se establece este modo, la unidad verifica si las conexiones fueron correctas o no.

## Notas:

1. La comprobación de las conexiones no se puede ejecutar cuando la temperatura exterior es inferior a 5<sup>0</sup>C. En esta situación, aparece "OAT" en el visualizador.

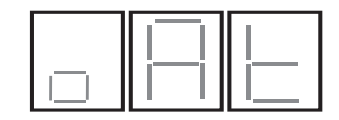

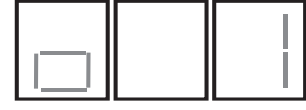

1. Temperatura exterior inferior a 5°C

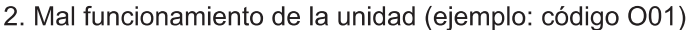

- 2. La comprobación de las conexiones no se puede ejecutar cuando la temperatura exterior es inferior a 5°C. En esta situación, aparece "OAT" en el visualizador.
- 3. Las unidades de interior pasan automáticamente al modo de prueba de instalación sin intervención del operador.

#### Siga todos los pasos indicados más abajo:

- 1. Compruebe que todas las conexiones y la tubería de las unidades de interior están correctamente conectadas.
- 2. Active el disyuntor.
- 3. Número de unidades interiores

Test de instalación (it)

IL.

Número de unidades interiores (nID)

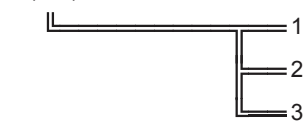

- 4. Iniciar el test de instalación
- a) Por primera vez

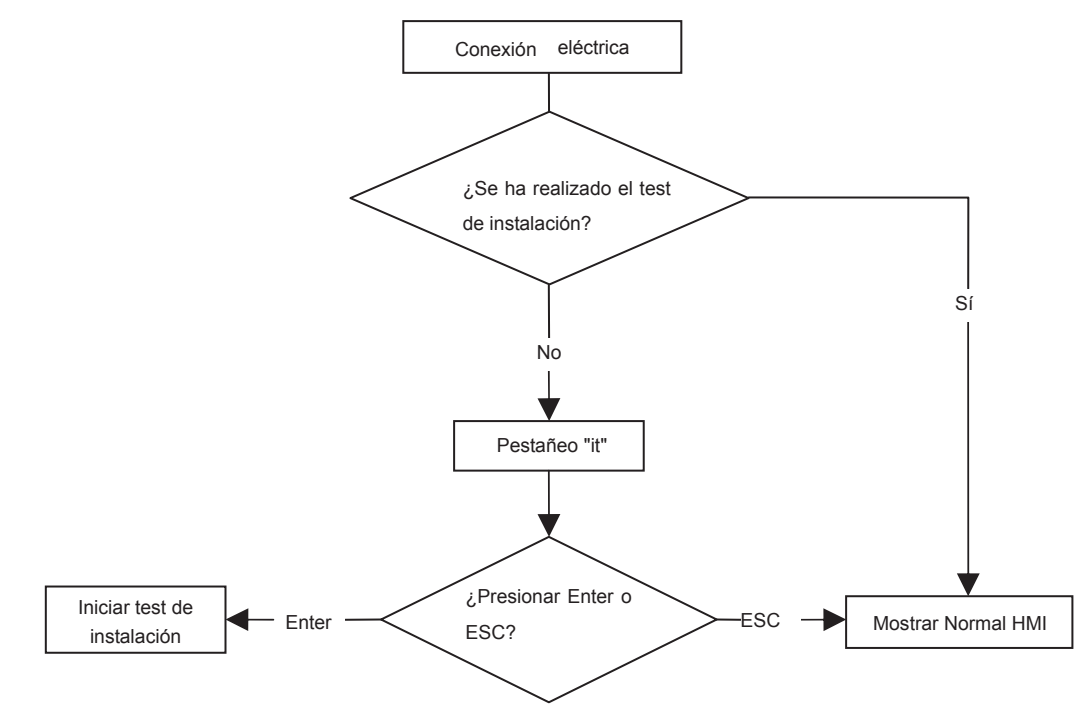

b) Iniciar pasando por el menú (en cualquier momento)

Entre en el modo test desplazando la pantalla hasta el test de instalación (it) – presione la tecla "Down" hasta que aparezca "it" en la pantalla, presione "Select", entonces vaya desplazando con "Down" hasta "bgn"y entonces presione "Select"

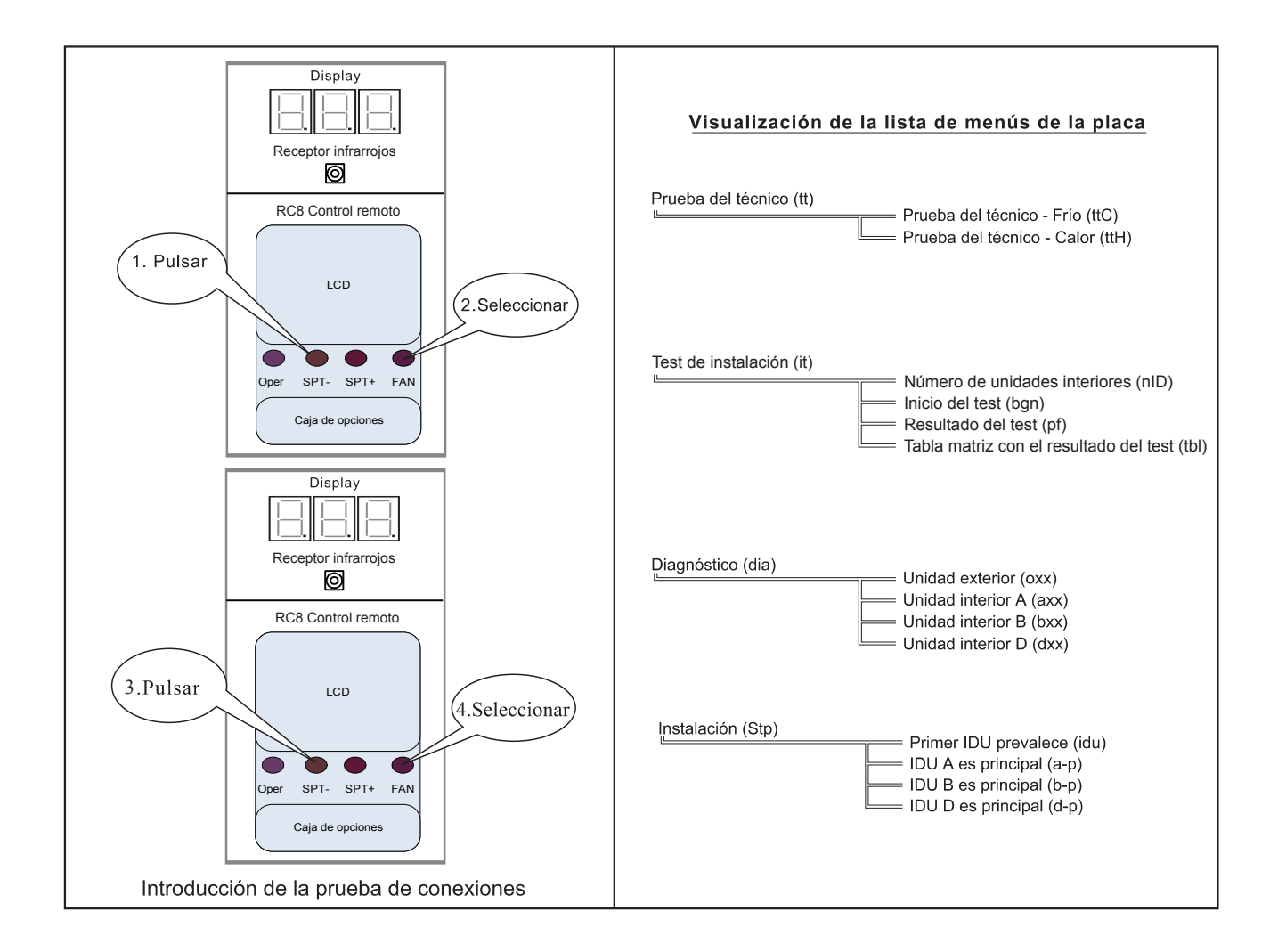

- 5. Durante la prueba de instalación el sistema opera sin intervención del instalador. Se puede observar que el compresor y el ventilador externo operan en valores bajos preestablecidos, mientras que los ventiladores internos paran y arrancan de acuerdo con el procedimiento preestablecido.
- 6. El sistema sale de la prueba de instalación ya sea pulsando continuamente el botón Escape durante 5 segundos o bien cuando el sistema termina la prueba de instalación por sí mismo después de 15 a 19 minutos.Durante el test de instalación, el sistema indicará el tiempo que falta para su finalización en minutos.
- 7. Después de la prueba de instalación, el sistema se para 5 minutos, y luego reanuda su operación normal. El código de apreciación aparece en la pantalla - aprobado o no aprobado.

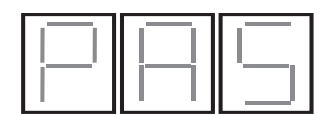

Prueba de instalación aprobada

Prueba de instalación no aprobada

8. Según el resultado de la evaluación, el instalador, si es necesario, debe corregir las conexiones de comunicación.

#### **Tareas finales**  $\overline{7}$

- 1. Revise todas las tapas de válvula y compruebe que están correctamente apretadas. Cierre la cubierta de las válvulas.
- 2. Llene con material sellador los espacios en la pared entre los orificios laterales y la tubería.
- 3. Fije las conexiones y la tubería a la pared con abrazaderas, si es necesario.
- 4. Opere la unidad 5 minutos por lo menos en el modo de calor o de frío.
- 5. Explique al cliente los procedimien os de extracción, limpieza e instalación.
- 6. Opere el acondicionador de aire junto con el cliente y explique todas las funciones.
- 7. Entregue al cliente los manuales de operación y de instalación.

Part No. 468050386/02